#### A WHIRLWIND TOUR OF DNS IN ATLAS

SHANE KERR <shane@time-travellers.org>

### RIPE ATLAS AND DNS ANYCAST

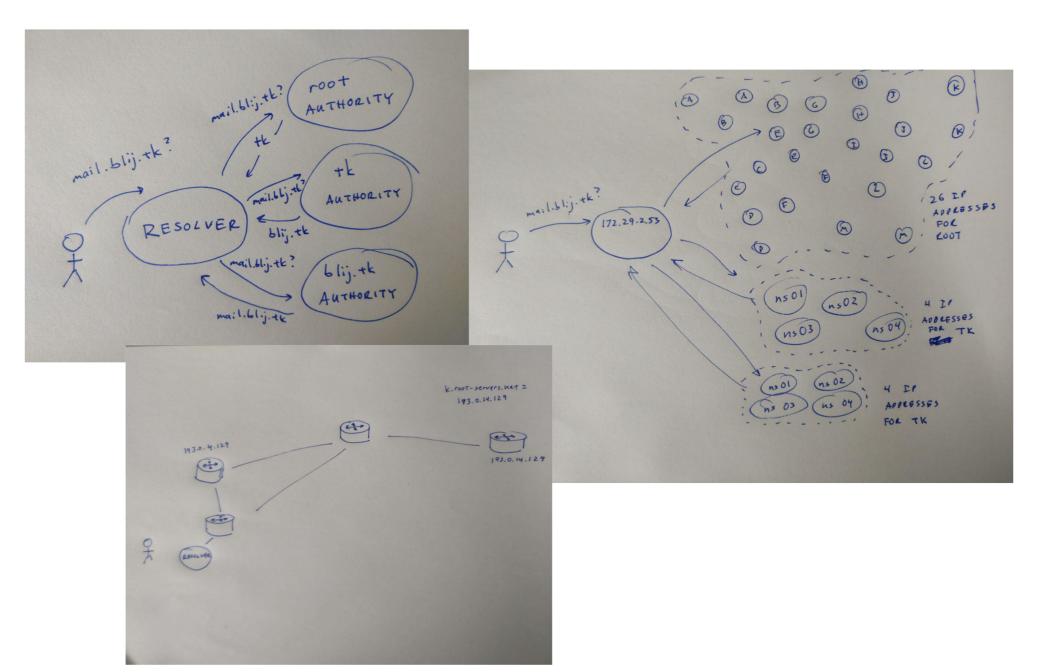

#### DNS: Lots of Servers

- DNS IS HOW WE LOOK UP NAMES ON THE INTERNET
- DNS RECURSIVE RESOLVERS TALK TO AUTHORITATIVE SERVERS TO LOOKUP INFORMATION
- EACH AUTHORITATIVE SERVER MAY HAVE MANY IP ADDRESSES
  - PROVIDES REDUNDANCY
  - RESOLVERS USE "ROUND TRIP TIME" (RTT) TO PICK THE FASTEST
- But...
  - To deliver service worldwide we need MANY servers
  - HAVING TOO MANY SERVERS BREAKS RTT

#### DNS: WE LOVE ANYCAST

- In DNS we use ANYCAST, where we have the same IP address in many Locations
- THE BGP ROUTING SYSTEM TRIES TO GET A "CLOSE" SERVER FOR AN IP ADDRESS
- FIRST USED FOR THE ROOT SERVERS, WHICH HAD A LIMITED NUMBER OF IP ADDRESSES AND WAS UNDER ATTACK

#### DNS: WE HATE ANYCAST

- Many Different anycast servers look the same
  - BY DESIGN!
- DIFFICULT TO KNOW WHICH SERVER YOU ARE USING
- DIFFICULT FOR OPERATORS TO DEBUG PROBLEMS
  - WHICH SERVER IS A USER ACTUALLY USING?
  - How can I be sure that my service is working?

#### ANYCAST DNS: ATLAS TO THE RESCUE

- RIPE ATLAS HAS A LARGE NUMBER OF DEDICATED PROBES THAT CAN MAKE DNS MEASUREMENTS
- RIPE ATLAS HAS MANY OPTIONS THAT YOU CAN USE WHEN PERFORMING DNS MEASUREMENTS
- RIPE ATLAS HAS A NUMBER OF ONGOING DNS MEASUREMENTS THAT RESEARCHERS CAN USE

#### RIPE ATLAS DNS KNOBS

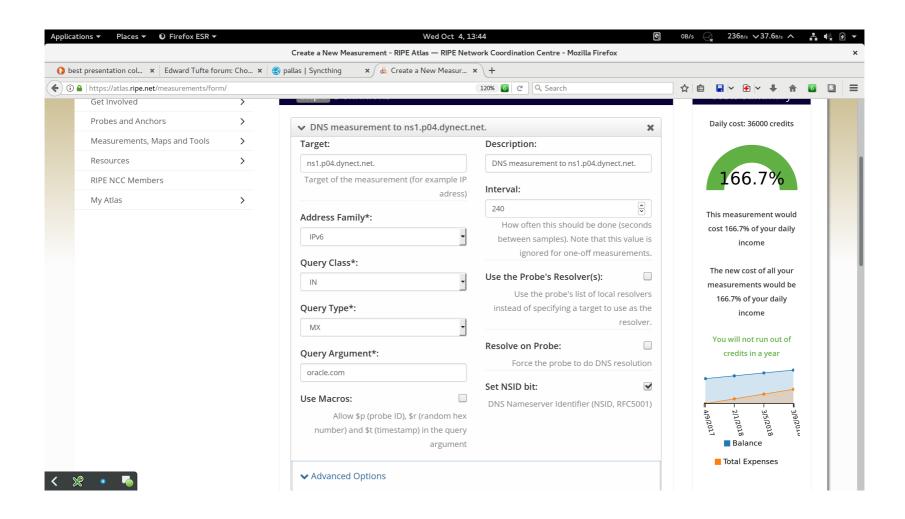

#### DNS Problem? There's a Knob for That!

- RIPE ATLAS CAN CRAFT PACKETS AND SEND THEM FROM AND TOO ALMOST ANYWHERE
- IPV4/IPV6 SPOT PROBLEMS WITH IP TRANSIT
- UDP/TCP CHECK DIFFERENT TRANSPORT PROTOCOLS
- NSID ask for server name information
- ENDS BUFFER SIZE TWEAK MAXIMUM REPLY PACKET SIZE
- DNSSEC GET DNS SECURITY INFORMATION

## REDUCE, REUSE, RECYCLE

- RIPE ATLAS HAS MANY PRE-EXISTING MEASUREMENTS
  - Most of them for DNS!
- IN THE WEB U YOU CAN GET A LIST: https://atlas.ripe.net/measurements/?page=1#tab-builtin
- YOU CAN ALSO SEE MANY OF THEM IN THE DNSMON PAGE: https://atlas.ripe.net/dnsmon/
- IF YOU WANT TO DO SERIOUS ANALYSIS, CONSIDER USING THE API TO GET THE DATA IN JSON FORMAT
- THE ICMP PING AND TRACEROUTE MEASUREMENTS ARE ALSO USEFUL!

#### DOMAINMON FOR FUN AND PROFIT

- PROVIDES VISUALIZATION SIMILAR TO DNSMON
- Use on your own domains
- WIZARD GUIDES YOU THROUGH THE PROCESS
  - RESULTS IN "NORMAL" RIPE ATLAS MEASUREMENTS
- Useful for:
  - Your NOC
  - Presentations to Customers and Management

# ON-GOING MONITORING A.K.A. "THE CREDIT CRISIS"

- Users gain Credits by Hosting Probes, anchors, or Helping RIPE in other ways
- HOWEVER, A LARGE-SCALE DEPLOYMENT WILL NEVER HAVE ENOUGH CREDITS TO USE RIPE ATLAS FOR FULL MONITORING
- RIPE ATLAS IS EXCELLENT FOR RESEARCH, MONITORING SMALL DEPLOYMENTS, AS AN EXTRA SOURCE OF INFORMATION, AND AS AN INDEPENDENT RESOURCE
- BE PREPARED TO ALSO USE OTHER TOOLS FOR DNS MONITORING